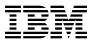

# Program Directory for IBM IMS Performance Solution Pack for z/OS

V2.3.0

Program Number 5698-P21

FMIDs HAHL230, H28T250, H23K450, H28S310

for Use with z/OS

Document Date: October 2020

# Before using this information and the product it supports, be sure to read the general information under 7.0, "Notices" on page 19.

© Copyright International Business Machines Corporation 1998, 2020.

Note to U.S. Government Users — Documentation related to restricted rights — Use, duplication or disclosure is subject to restrictions set forth in GSA ADP Schedule Contract with IBM Corp.

# Contents

|     | Introduction                                                            |      |
|-----|-------------------------------------------------------------------------|------|
|     | IMS Performance Solution Pack FMIDs                                     |      |
| 2.0 | Program Materials                                                       | . 5  |
|     | Basic Machine-Readable Material                                         |      |
| 2.2 | Optional Machine-Readable Material                                      | . 5  |
|     | Program Publications                                                    |      |
|     | 2.3.1 Optional Program Publications                                     |      |
|     | Program Source Materials                                                |      |
|     | Publications Useful During Installation                                 |      |
| 3.0 | Program Support                                                         | . 8  |
|     | Program Services                                                        |      |
| 3.2 | Preventive Service Planning                                             | . 8  |
| 3.3 | Statement of Support Procedures                                         | . 9  |
| 4.0 | Program and Service Level Information                                   | . 10 |
|     | Program Level Information                                               |      |
|     | Service Level Information                                               |      |
| 5.0 | Installation Requirements and Considerations                            | . 11 |
| 5.1 | Driving System Requirements                                             | . 11 |
| 5   | 5.1.1 Machine Requirements                                              | . 11 |
|     | 5.1.2 Programming Requirements                                          |      |
| 5.2 | Target System Requirements                                              | . 12 |
| 5   | 5.2.1 Machine Requirements                                              | . 12 |
| 5   | 5.2.2 Programming Requirements                                          | . 12 |
|     | 5.2.2.1 Installation Requisites                                         |      |
|     | 5.2.2.2 Operational Requisites                                          | . 13 |
|     | 5.2.2.3 Toleration/Coexistence Requisites                               | . 15 |
|     | 5.2.2.4 Incompatibility (Negative) Requisites                           | . 15 |
| 5   | 5.2.3 DASD Storage Requirements                                         | . 15 |
| 5.3 | FMIDs Deleted                                                           | . 15 |
|     | Special Considerations                                                  |      |
| 5   | 5.4.1 Special Considerations for the Individual Components              | . 16 |
| 6.0 | Installation Instructions                                               | . 17 |
|     | Installing IMS Performance Solution Pack                                |      |
| 6   | 5.1.1 SMP/E Considerations for Installing IMS Performance Solution Pack | . 17 |
|     | Activating IMS Performance Solution Pack                                |      |
| 6   | 5.2.1 Product Customization                                             | . 17 |

|         | Notices     Trademarks                           |    |
|---------|--------------------------------------------------|----|
| Rea     | nder's Comments                                  | 20 |
| —<br>Fi | gures                                            |    |
| 1.      | Basic Material: Unlicensed                       | 6  |
| 2.      | Publications Useful During Installation          | 6  |
| 3.      | PSP Upgrade and Subset ID                        | 8  |
| 4.      | Component IDs                                    | 9  |
| 5.      | Driving System Software Requirements             | 12 |
| 6.      | Target System Mandatory Installation Requisites  | 13 |
| 7.      | Target System Mandatory Operational Requisites   | 13 |
| 8.      | Target System Conditional Operational Requisites | 14 |

#### 1.0 Introduction

This program directory is intended for system programmers who are responsible for program installation and maintenance. It contains information about the material and procedures associated with the installation of IBM IMS Performance Solution Pack for z/OS. This publication refers to IBM IMS Performance Solution Pack for z/OS as IMS Performance Solution Pack, IBM IMS Problem Investigator for z/OS as IMS Problem Investigator, IBM IMS Performance Analyzer for z/OS as IMS Performance Analyzer, and IBM IMS Connect Extensions for z/OS as IMS Connect Extensions.

The Program Directory contains the following sections:

- 2.0, "Program Materials" on page 5 identifies the basic program materials and documentation for IMS Performance Solution Pack.
- 3.0, "Program Support" on page 8 describes the IBM support available for IMS Performance Solution Pack.
- 4.0, "Program and Service Level Information" on page 10 lists the APARs (program level) and PTFs (service level) that have been incorporated into IMS Performance Solution Pack.
- 5.0, "Installation Requirements and Considerations" on page 11 identifies the resources and considerations that are required for installing and using IMS Performance Solution Pack.
- 6.0, "Installation Instructions" on page 17 provides detailed installation instructions for IMS Performance Solution Pack. It also describes the procedures for activating the functions of IMS Performance Solution Pack, or refers to appropriate publications.

Before installing IMS Performance Solution Pack, read the *CBPDO Memo To Users* and the *CBPDO Memo To Users Extension* that are supplied with this program in softcopy format and this program directory; after which, keep the documents for your reference. Section 3.2, "Preventive Service Planning" on page 8 tells you how to find any updates to the information and procedures in this program directory.

IMS Performance Solution Pack is supplied in a Custom-Built Product Delivery Offering (CBPDO, 5751-CS3). The program directory that is provided in softcopy format on the CBPDO tape is identical to the hardcopy format if one was included with your order. All service and HOLDDATA for IMS Performance Solution Pack are included on the CBPDO tape.

Do not use this program directory if you install IMS Performance Solution Pack with a SystemPac or ServerPac. When you use one of those offerings, use the jobs and documentation supplied with the offering. The offering will point you to specific sections of this program directory as needed.

#### 1.1 IMS Performance Solution Pack Description

IBM IMS PERFORMANCE SOLUTION PACK FOR Z/OS, V2.3 (5698-P21) delivers a more affordable, comprehensive portfolio of IMS performance management tools. The product combines the features and functions of IMS Connect Extensions for z/OS, IMS Performance Analyzer for z/OS, and IMS Problem Investigator for z/OS. The three products are complementary, making the end-to-end analysis of IMS transactions faster and easier, supporting improved productivity for problem analysts, improved IMS application performance, more efficient IMS resource utilization, and higher system availability. For more information visit:

https://www.ibm.com/products/ims-performance-solution-pack-zos

#### IBM IMS Connect Extensions for z/OS

IBM IMS Connect Extensions for z/OS V3.1 (5698-CEX) is an enhancement to IMS Connect that allows you to manage IMS Connect systems and sessions, record and forward IMS Connect event data, report on IMS Connect performance and diagnose issues, route and balance workload according to rules, query and control your systems via REXX, configure enhanced security options, and more. These features enable you to improve the availability, reliability, and performance of IMS Connect, speed and simplify problem determination, and make your systems more transparent so that they are easier to audit and manage.

#### IMS Performance Analyzer for z/OS

IBM IMS PERFORMANCE ANALYZER FOR Z/OS, V4.5 (5655-R03) is a performance management tool that provides comprehensive transaction performance and system resource usage reporting for your Information Management System Database (IMS DB) and Transaction Manager (IMS TM) systems. The product offers a wide variety of performance, usage, and availability reports that can help with the following:

- Analyze transaction response time
- · Measure usage and availability of important resources, including databases, programs, regions, buffers (including database), and queues (message and other internal queues)
- Plan for IMS operational management, including scheduling database reorganizations, monitoring service-level adherence, charge-back accounting, and capacity planning
- · Monitor significant system events that can adversely affect system performance and availability
- Boost system and application programmer productivity
- Report critical performance information, from high-level management summaries to detailed traces for in-depth analysis
- Analyze the impact of IMS Connect on transaction performance

IMS Performance Analyzer for z/OS, 4.5 includes the following enhancements for form-based reporting:

 The primary option menu and report forms features have been redesigned for faster feature navigation and quicker report submission. Customers can now request a report or CSV extract directly from a report form without the need for an associated report set

- Use a report filter to tailor the output of a form-based report based on specific set of conditions. Use a
  filter, for example, to help you isolate activity for a specific transaction, a set of user IDs, or to exclude
  MSC region activitiy from a report or CSV extract.
- Form fields for reporting on program switch sequences, Open Database activity, Data Language/Interface (DL/I) call counts and more
- Sample forms for common analysis scenarios in IMS and combined IMS/IMS Connect reporting.
   Customers can use these samples as supplied, or they can use them as a basis for creating bespoke reports and CSV extracts for a specific reporting requirement
- The selection of report forms and form fields has been made easier with the addition of a search facility. Use the search facility to find form fields that relate to your area of investigation or to locate existing forms that help you perofrm a similar task

IMS Performance Analyzer for z/OS, 4.5 also includes the following enhancements for fixed-format reporting:

- The BMP Checkpoint Report has been extended to report information on checkoint frequency.
   Customers can use this information to help understand opportunities for reduced MSU consumption by reducing checkpoint calls. IBM IMS Program Restart Facility for z/OS can help reduce these checkpoints automatically with no application changes
- The IMS Connect Transit Trace report has been extended to report on Open Database activity

#### IMS Problem Investigator for z/OS

IMS Problem Investigator for z/OS V2.5 is a powerful problem analysis aid for the IMS DB and IMS TM systems. It helps make identifying and resolving problems faster and easier.

The product provides an ISPF dialog, as well as a batch and REXX interface, to format and present IMS-related diagnostic data, including the IMS log and monitor, IMS Connect events collected by IMS Connect Extensions for z/OS, as well as OMEGAMON ATF, Db2, IBM MQ logs, and log streams such as the Common Queue Server (CQS).

IMS Problem Investigator for z/OS exploits the wealth of information collected by IMS and its related subsystems.

This release also includes all new function APARs shipped with prior releases of IMS Problem Investigator. For more information on new function APARs, visit the IBM Support website.

#### Key features provided in IMS Performance Solution Pack for z/OS, V2.3

The IMS Performance Solution Pack offers a suite of tools that are useful separately, but when combined, they can provide a powerful performance analysis capability. Individually, each of the tools that comprise the IMS Performance Solution Pack provides you with a wealth of insight into activity within IMS, which helps you to meet service levels, plan capacity, and can add new value to IMS. However, using these tools together provides a unique set of benefits.

By using the IMS Performance Solution Pack you can perform the following tasks:

- Use IMS Problem Investigator to browse sections in the IMS log where poorly performing transactions are found (using an accounting index that is generated by IMS Performance Analyzer).
- Quickly identify or eliminate IMS Connect as the source of performance problems and then determine
  whether the problem is in OTMA, WebSphere MQ, Db2, shared queues, or any of many other
  subsystems.
- Automatically select and combine IMS Connect Extensions journals with IMS logs to view only those records from the time of day that a problem occurred.
- Rapidly isolate problems in complex interrelated enterprise systems, thereby reducing downtime.
- Focus more on solving business problems rather than searching for and formatting logs.
- Pinpoint exactly where and why transactions are delayed.
- Perform advanced analysis using less-experienced staff to determine, for example:
  - The cause of TCP/IP client delays
  - Why transactions are falling below service level requirements
- Map the life cycle of individual transactions, which provides a better understanding of your environment.
- · Solve problems with new and existing applications and transactions.
- · Audit changes, security violations, and transaction pathways.

#### 1.2 IMS Performance Solution Pack FMIDs

IMS Performance Solution Pack consists of the following FMIDs:

HAHL230 - IMS Performance Solution Pack TADz ID

H28T250 - IMS Problem Investigator

H23K450 - IMS Performance Analyzer

H28S310 - IMS Connect Extensions

# 2.0 Program Materials

An IBM program is identified by a program number. The program number for IMS Performance Solution Pack is 5698-P21.

Basic Machine-Readable Materials are materials that are supplied under the base license and are required for the use of the product.

The program announcement material describes the features supported by IMS Performance Solution Pack. Ask your IBM representative for this information if you have not already received a copy.

#### 2.1 Basic Machine-Readable Material

The distribution medium for this program is physical media or downloadable files. This program is in SMP/E RELFILE format and is installed by using SMP/E. See 6.0, "Installation Instructions" on page 17 for more information about how to install the program.

You can find information about the physical media for the basic machine-readable materials for IMS Performance Solution Pack in the CBPDO Memo To Users Extension.

To view the Program File Content of the products that constitute IMS Performance Solution Pack, refer to the following Program Directories that are supplied with the product.

- Publication number GI13-5926 for IMS Performance Solution Pack TADz ID
- Publication number GI10-8704 for IMS Problem Investigator
- Publication number GI10-8703 for IMS Performance Analyzer
- Publication number GI13-4903 for IMS Connect Extensions

# 2.2 Optional Machine-Readable Material

No optional machine-readable materials are provided for IMS Performance Solution Pack.

#### 2.3 Program Publications

The following sections identify the basic publications for IMS Performance Solution Pack.

Figure 1 identifies the basic unlicensed publications for IMS Performance Solution Pack. Those that are in softcopy format publications can be obtained from the IBM Publications Center website at: http://www.ibm.com/shop/publications/order/

© Copyright IBM Corp. 1998, 2020

| Figure 1. Basic Material: Unlicens                                     | sed            |              |
|------------------------------------------------------------------------|----------------|--------------|
| Publication Title                                                      | Form<br>Number | Media Format |
| IBM IMS Performance Solution<br>Pack for z/OS License<br>Information   | LC27-9520      | WEB          |
| IBM IMS Problem Investigator for z/OS User's Guide                     | SC27-9600      | WEB          |
| IBM IMS Performance Analyzer for z/OS User's Guide                     | SC19-4365      | WEB          |
| IBM IMS Performance Analyzer for z/OS Report Reference                 | SC19-4366      | WEB          |
| IBM IMS Connect Extensions for z/OS User's Guide                       | SC27-9517      | WEB          |
| IBM IMS Performance Solution Pack for z/OS: Overview and Customization | SC27-9519      | WEB          |

# 2.3.1 Optional Program Publications

No optional publications are provided for IMS Performance Solution Pack.

# 2.4 Program Source Materials

No program source materials or viewable program listings are provided for IMS Performance Solution Pack.

# 2.5 Publications Useful During Installation

You might want to use the publications listed in Figure 2 during the installation of IMS Performance Solution Pack.

| Figure 2 (Page 1 of 2). Publications Useful During Installation |                |                                                 |  |  |
|-----------------------------------------------------------------|----------------|-------------------------------------------------|--|--|
| Publication Title                                               | Form<br>Number | Media Format                                    |  |  |
| IBM SMP/E for z/OS User's Guide                                 | SA23-2277      | http://www.ibm.com/shop/publi<br>cations/order/ |  |  |
| IBM SMP/E for z/OS Commands                                     | SA23-2275      | http://www.ibm.com/shop/publi<br>cations/order/ |  |  |

| Figure 2 (Page 2 of 2). Publications Useful During Installation   |                |                                                            |  |  |
|-------------------------------------------------------------------|----------------|------------------------------------------------------------|--|--|
| Publication Title                                                 | Form<br>Number | Media Format                                               |  |  |
| IBM SMP/E for z/OS Reference                                      | SA23-2276      | http://www.ibm.com/shop/publi<br>cations/order/            |  |  |
| IBM SMP/E for z/OS Messages, Codes, and Diagnosis                 | GA32-0883      | http://www.ibm.com/shop/publi<br>cations/order/            |  |  |
| IBM Tools Base for z/OS IMS Tools Common Services<br>User's Guide | SC19-4371      | http://www.ibm.com/support/do<br>cview.wss?uid=swg27020942 |  |  |

# 3.0 Program Support

This section describes the IBM support available for IMS Performance Solution Pack.

#### 3.1 Program Services

Contact your IBM representative for specific information about available program services.

#### 3.2 Preventive Service Planning

Before you install IMS Performance Solution Pack, make sure that you have reviewed the current Preventive Service Planning (PSP) information. Review the PSP Bucket for General Information, Installation Documentation, and the Cross Product Dependencies sections. For the Recommended Service section, instead of reviewing the PSP Bucket, it is recommended you use the IBM.ProductInstall-RequiredService fix category in SMP/E to ensure you have all the recommended service installed. Use the FIXCAT(IBM.ProductInstall-RequiredService) operand on the APPLY CHECK command.

If you obtained IMS Performance Solution Pack as part of a CBPDO, HOLDDATA is included.

If the CBPDO for IMS Performance Solution Pack is older than two weeks by the time you install the product materials, you can obtain the latest PSP Bucket information by going to the following website:

http://www14.software.ibm.com/webapp/set2/psearch/search?domain=psp

You can also use S/390 SoftwareXcel or contact the IBM Support Center to obtain the latest PSP Bucket information.

For program support, access the Software Support Website at http://www-01.ibm.com/software/support/.

PSP Buckets are identified by UPGRADEs, which specify product levels; and SUBSETs, which specify the FMIDs for a product level. The UPGRADE and SUBSET values for IMS Performance Solution Pack are included in Figure 3

| Figure 3. PSP Upgrade and Subset ID |         |                                       |  |  |
|-------------------------------------|---------|---------------------------------------|--|--|
| UPGRADE                             | SUBSET  | Description                           |  |  |
| 5698P21                             | HAHL230 | IMS Performance Solution Pack TADz ID |  |  |
| 5655R02                             | H28T250 | IMS Problem Investigator              |  |  |
| 5655R03                             | H23K450 | IMS Performance Analyzer              |  |  |
| 5698CEX                             | H28S310 | IMS Connect Extensions                |  |  |

# 3.3 Statement of Support Procedures

Report any problems which you feel might be an error in the product materials to your IBM Support Center. You may be asked to gather and submit additional diagnostics to assist the IBM Support Center in their analysis.

Figure 4 on page 9 identifies the component IDs (COMPID) for IMS Performance Solution Pack.

| Figure 4. Cor | Figure 4. Component IDs |                                       |                   |  |  |  |
|---------------|-------------------------|---------------------------------------|-------------------|--|--|--|
| FMID          | COMPID                  | Component Name                        | RETAIN<br>Release |  |  |  |
| HAHL230       | 5655S4200               | IMS Performance Solution Pack TADz ID | 230               |  |  |  |
| H28T250       | 5655K5000               | IMS Problem Investigator              | 250               |  |  |  |
| H23K450       | 5655E1500               | IMS Performance Analyzer              | 450               |  |  |  |
| H28S310       | 5655K4800               | IMS Connect Extensions                | 310               |  |  |  |

# 4.0 Program and Service Level Information

This section identifies the program and relevant service levels of IMS Performance Solution Pack. The program level refers to the APAR fixes that have been incorporated into the program. The service level refers to the PTFs that have been incorporated into the program.

#### 4.1 Program Level Information

To view the list of APAR fixes against the previous releases of the products that constitute IMS Performance Solution Pack, refer to the following Program Directories that are supplied with the product.

- Publication number GI13-5926 for IMS Performance Solution Pack TADz ID
- Publication number GI10-8704 for IMS Problem Investigator
- · Publication number GI10-8703 for IMS Performance Analyzer
- Publication number GI13-4903 for IMS Connect Extensions

#### 4.2 Service Level Information

To view the Service Level Information of the products that constitute IMS Performance Solution Pack, refer to the following Program Directories that are supplied with the product.

- Publication number GI13-5926 for IMS Performance Solution Pack TADz ID
- Publication number GI10-8704 for IMS Problem Investigator
- · Publication number GI10-8703 for IMS Performance Analyzer
- Publication number GI13-4903 for IMS Connect Extensions

# 5.0 Installation Requirements and Considerations

The following sections identify the system requirements for installing and activating IMS Performance Solution Pack. The following terminology is used:

- Driving system: the system on which SMP/E is executed to install the program.
  - The program might have specific operating system or product level requirements for using processes, such as binder or assembly utilities during the installation.
- Target system: the system on which the program is configured and run.

The program might have specific product level requirements, such as needing access to the library of another product for link-edits. These requirements, either mandatory or optional, might directly affect the element during the installation or in its basic or enhanced operation.

In many cases, you can use a system as both a driving system and a target system. However, you can make a separate IPL-able clone of the running system to use as a target system. The clone must include copies of all system libraries that SMP/E updates, copies of the SMP/E CSI data sets that describe the system libraries, and your PARMLIB and PROCLIB.

Use separate driving and target systems in the following situations:

- When you install a new level of a product that is already installed, the new level of the product will replace the old one. By installing the new level onto a separate target system, you can test the new level and keep the old one in production at the same time.
- When you install a product that shares libraries or load modules with other products, the installation can disrupt the other products. By installing the product onto a separate target system, you can assess these impacts without disrupting your production system.

# 5.1 Driving System Requirements

This section describes the environment of the driving system required to install IMS Performance Solution Pack.

#### 5.1.1 Machine Requirements

The driving system can run in any hardware environment that supports the required software.

# 5.1.2 Programming Requirements

| Figure 5. Drivin  | Figure 5. Driving System Software Requirements |                |                                                            |                                           |  |  |
|-------------------|------------------------------------------------|----------------|------------------------------------------------------------|-------------------------------------------|--|--|
| Program<br>Number | Product<br>Name                                | Minimum<br>VRM | Minimum<br>Service Level<br>will satisfy<br>these<br>APARs | Included<br>in the<br>shipped<br>product? |  |  |
| 5650-ZOS          | z/OS                                           | V02.02.00      | N/A                                                        | No                                        |  |  |

Note: SMP/E is a requirement for installation and is an element of z/OS but can also be ordered as a separate product, 5655-G44, minimally V03.06.00.

Note: Installation might require migration to new releases of z/OS to obtain support. See http://www-03.ibm.com/systems/z/os/zos/support/zos eos dates.html.

#### 5.2 Target System Requirements

This section describes the environment of the target system required to install and use IMS Performance Solution Pack.

IMS Performance Solution Pack installs in the DBS (P115) SREL.

# 5.2.1 Machine Requirements

The target system can run in any hardware environment that supports the required software.

# 5.2.2 Programming Requirements

#### 5.2.2.1 Installation Requisites

Installation requisites identify products that are required and must be present on the system or products that are not required but should be present on the system for the successful installation of this product.

Mandatory installation requisites identify products that are required on the system for the successful installation of this product.

| Figure 6. Targe   | Figure 6. Target System Mandatory Installation Requisites |                       |                                                            |                                           |  |
|-------------------|-----------------------------------------------------------|-----------------------|------------------------------------------------------------|-------------------------------------------|--|
| Program<br>Number | Product<br>Name                                           | Minimum<br>VRM        | Minimum<br>Service Level<br>will satisfy<br>these<br>APARs | Included<br>in the<br>shipped<br>product? |  |
| 5655-CSL          | IBM Common Services Library for z/OS                      | 01.01.00 or<br>higher | PH04718                                                    | No                                        |  |

Note: Installation might require migration to new releases of z/OS to obtain support. See http://www-03.ibm.com/systems/z/os/zos/support/zos\_eos\_dates.html.

Conditional installation requisites identify products that are not required for successful installation of this product but can resolve such things as certain warning messages at installation time.

IMS Performance Solution Pack has no conditional installation requisites.

#### 5.2.2.2 Operational Requisites

Operational requisites are products that are required and *must* be present on the system or products that are not required but should be present on the system for this product to operate all or part of its functions.

Mandatory operational requisites identify products that are required for this product to operate its basic functions.

| Figure 7. Target System Mandatory Operational Requisites |                                                           |  |  |
|----------------------------------------------------------|-----------------------------------------------------------|--|--|
| Program<br>Number                                        | Product Name and<br>Minimum VRM/Service Level             |  |  |
| Any <b>one</b> of the fo                                 | ollowing:                                                 |  |  |
| 5635-A05                                                 | IBM IMS V14.01.00                                         |  |  |
| 5655-DSE                                                 | IBM IMS Database Value Unit Edition, V14.01.00            |  |  |
| 5655-TM3                                                 | IBM IMS Transaction Manager Value Unit Edition, V14.01.00 |  |  |
| 5635-A06                                                 | IBM IMS V15.01.00                                         |  |  |
| 5655-DS5                                                 | IBM IMS Database Value Unit Edition, V15.01.00            |  |  |
| 5655-TM4                                                 | IBM IMS Transaction Manager Value Unit Edition, V15.01.00 |  |  |

Conditional operational requisites identify products that are not required for this product to operate its basic functions but are required at run time for this product to operate specific functions.

| Figure 8. Targ    | get System Conditional Operational Requisites                 |                                                                                                    |
|-------------------|---------------------------------------------------------------|----------------------------------------------------------------------------------------------------|
| Program<br>Number | Product Name and<br>Minimum VRM/Service Level                 | Function                                                                                                    |
| 5655-V93          | IBM Tools Base for z/OS, V01.06.00 or higher                  | For offloading IMS Log reports to the IMS Tools Knowledge Base repository required by IMS Performance Analyzer, FMID H23K450 (the FMID included in this Solution Pack)                            |
| 5697-P37          | IBM Transaction Analysis Workbench for z/OS<br>V01.03.00      | For analyzing CICS-DBCTL and IMS-Db2 workloads in more depth required by IMS Performance Analyzer, FMID H23K450 (the FMID i included in this Solution Pack)                                       |
| 5655-Y23          | IBM CICS Performance Analyzer for z/OS, V05.03.00 or higher   | For measuring CICS-DBCTL transaction performance and IMS-related activity required by IMS Performance Analyzer, FMID H23K450 (the FMID is included in this Solution Pack)                         |
| Any one of the    | e following:                                                  |                                                                                                    |
| 5698-T02          | IBM Tivoli OMEGAMON XE for IMS on z/OS<br>V05.03.00 or higher | For collecting OMEGAMON TRF data or OMEGAMON ATF data required by IMS Performance Analyzer, FMID H23K450; and for collecting OMEGAMON ATF data required by IMS Problem Investigator, FMID H28T250 |
| Any one of the    | e following:                                                  |                                                                                                    |
| 5650-Db2          | IBM Db2 for z/OS, V12.01                                      | For Db2 log analysis required by IMS Problem Investigator, FMID H28T250                                                                                                    |
| 5770-AF3          | IBM Db2 for z/OS VUE, V12.01                                  | For Db2 log analysis required by IMS Problem Investigator, FMID H28T250                                                                                                    |
| 5615-Db2          | IBM Db2 for z/OS, V11.01                                      | For Db2 log analysis required by IMS Problem Investigator, FMID H28T250                                                                                                    |
| 5697-P43          | IBM Db2 for z/OS Value Unit Edition, V11.01                   | For Db2 log analysis required by IMS Problem Investigator, FMID H28T250                                                                                                    |

#### 5.2.2.3 Toleration/Coexistence Requisites

Toleration/coexistence requisites identify products that must be present on sharing systems. These systems can be other systems in a multisystem environment (not necessarily sysplex), a shared DASD environment (such as test and production), or systems that reuse the same DASD environment at different time intervals.

IMS Performance Solution Pack has no toleration/coexistence requisites.

#### 5.2.2.4 Incompatibility (Negative) Requisites

Negative requisites identify products that must not be installed on the same system as this product.

IMS Performance Solution Pack has no negative requisites.

#### 5.2.3 DASD Storage Requirements

IMS Performance Solution Pack libraries can reside on all supported DASD types.

To review the individual DASD Storage Requirements of each of the components that constitute IMS Performance Solution Pack, refer to the following Program Directories that are supplied with the product.

- Publication number GI13-5926 for IMS Performance Solution Pack TADz ID
- Publication number GI10-8704 for IMS Problem Investigator
- Publication number GI10-8703 for IMS Performance Analyzer
- Publication number GI13-4903 for IMS Connect Extensions

#### 5.3 FMIDs Deleted

Installing IMS Performance Solution Pack might result in the deletion of other FMIDs. To see which FMIDs will be deleted, examine the ++VER statement in the SMPMCS of the product.

If you do not want to delete these FMIDs at this time, install IMS Performance Solution Pack into separate SMP/E target and distribution zones.

Note: These FMIDs are not automatically deleted from the Global Zone. If you want to delete these FMIDs from the Global Zone, use the SMP/E REJECT NOFMID DELETEFMID command. See the SMP/E Commands book for details.

# 5.4 Special Considerations

#### 5.4.1 Special Considerations for the Individual Components

To view the individual Special Considerations of the components that constitute IMS Performance Solution Pack, refer to the following Program Directories that are supplied with the product.

- Publication number GI13-5926 for IMS Performance Solution Pack TADz ID
- Publication number GI10-8704 for IMS Problem Investigator
- Publication number GI10-8703 for IMS Performance Analyzer
- Publication number GI13-4903 for IMS Connect Extensions

#### 6.0 Installation Instructions

This chapter describes the installation method and the step-by-step procedures to install and to activate the functions of IMS Performance Solution Pack.

Please note the following points:

- If you want to install IMS Performance Solution Pack into its own SMP/E environment, consult the SMP/E manuals for instructions on creating and initializing the SMPCSI and the SMP/E control data sets.
- You can use the sample jobs that are provided to perform part or all of the installation tasks. The SMP/E jobs assume that all DDDEF entries that are required for SMP/E execution have been defined in appropriate zones.
- You can use the SMP/E dialogs instead of the sample jobs to accomplish the SMP/E installation steps.

# 6.1 Installing IMS Performance Solution Pack

# 6.1.1 SMP/E Considerations for Installing IMS Performance Solution Pack

Use the SMP/E RECEIVE, APPLY, and ACCEPT commands to install this release of IMS Performance Solution Pack.

To view the individual SMP/E installation instructions of each of the components that constitute IMS Performance Solution Pack, refer to the following Program Directories that are supplied with the product.

- Publication number GI13-5926 for IMS Performance Solution Pack TADz ID
- Publication number GI10-8704 for IMS Problem Investigator
- Publication number GI10-8703 for IMS Performance Analyzer
- Publication number GI13-4903 for IMS Connect Extensions

# 6.2 Activating IMS Performance Solution Pack

#### 6.2.1 Product Customization

For customization and use of IMS Performance Solution Pack refer to IBM IMS Performance Solution Pack for z/OS: Overview and Customization, SC27-9519.

For customization and use of specific components of IMS Performance Solution Pack, refer to:

IBM IMS Problem Investigator for z/OS User's Guide, SC27-9600

- IBM IMS Performance Analyzer for z/OS User's Guide, SC19-4365
- IBM IMS Performance Analyzer for z/OS Report Reference, SC19-4366
- IBM IMS Connect Extensions for z/OS User's Guide, SC27-9517
- IBM Tools Base for z/OS IMS Tools Common Services User's Guide, SC19-4371

# 7.0 Notices

This information was developed for products and services offered in the U.S.A. IBM may not offer the products, services, or features discussed in this document in other countries. Consult your local IBM representative for information on the products and services currently available in your area. Any reference to an IBM product, program, or service is not intended to state or imply that only that IBM product, program, or service may be used. Any functionally equivalent product, program, or service that does not infringe any IBM intellectual property right may be used instead. However, it is the user's responsibility to evaluate and verify the operation of any non-IBM product, program, or service.

APAR numbers are provided in this document to assist in locating PTFs that may be required. Ongoing problem reporting may result in additional APARs being created. Therefore, the APAR lists in this document may not be complete. To obtain current service recommendations and to identify current product service requirements, always contact the IBM Customer Support Center or use S/390 SoftwareXcel to obtain the current "PSP Bucket".

IBM may have patents or pending patent applications covering subject matter in this document. The furnishing of this document does not give you any license to these patents. You can send license inquiries, in writing, to the

IBM Director of Licensing IBM Corporation North Castle Drive Armonk, New York 10504-1785 USA

For license inquiries regarding double-byte (DBCS) information, contact the IBM Intellectual Property Department in your country or send inquiries, in writing, to:

Intellectual Property Licensing Legal and Intellectual Property Law IBM Japan, Ltd. 19-21, Nihonbashi-Hakozakicho, Chuo-ku Tokyo 103-8510, Japan

#### 7.1 Trademarks

IBM, the IBM logo, and ibm.com are trademarks or registered trademarks of International Business Machines Corp., registered in many jurisdictions worldwide. Other product and service names might be trademarks of IBM or other companies. A current list of IBM trademarks is available on the Web at "Copyright and trademark information" at www.ibm.com/legal/copytrade.shtml.

© Copyright IBM Corp. 1998, 2020

#### **Reader's Comments**

#### Program Directory for IBM IMS Performance Solution Pack for z/OS, October 2020

We appreciate your input on this publication. Feel free to comment on the clarity, accuracy, and completeness of the information or give us any other feedback that you might have.

Use one of the following methods to send us your comments:

- 1. Send an email to comments@us.ibm.com
- 2. Use the form on the Web at:

www.ibm.com/software/data/rcf/

When you send information to IBM, you grant IBM a nonexclusive right to use or distribute the information in any way it believes appropriate without incurring any obligation to you.

IBM or any other organizations will only use the personal information that you supply to contact you about the issues that you submit.

Thank you for your participation.

# IBM

Printed in USA

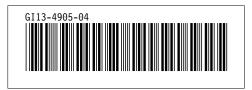